## **Gong - Correccion - Mejora #1911**

## **Transferencia: Indicar error de suma por financiadores**

2014-02-25 12:26 - Santiago Ramos

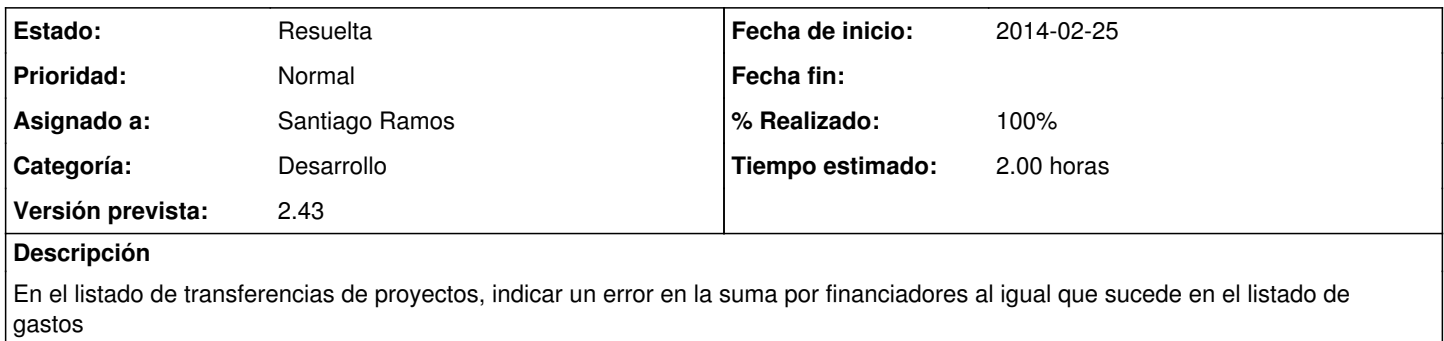

## **Histórico**

## **#1 - 2014-02-27 10:32 - Santiago Ramos**

*- Estado cambiado Asignada por Resuelta*

*- % Realizado cambiado 0 por 100*